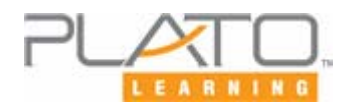

#### **What is Bandwidth?**

*Bandwidth* is the amount of information that can be carried in a given time period (usually a second) over a wired or wireless communication link. In digital systems, bandwidth is expressed as bits per second (bps). The higher the bandwidth, the more data can be transferred in bits per second.

### **Bandwidth Units of Measurement**

In digital systems, bandwidth is expressed as bits (of data) per second (bps). Here are the units of measure for bandwidth or data transfer speeds:

bit= smallest unit of digital information (ones and zeros)

byte= a set of 8 bits bps= bits per second

Kbps= kilobits per second =1000 bits per second

Mbps = Million bits per second =1,000,000 bits per second

Gbps = Gigabits per second =  $1,000,000,000$  (one billion) bits per second

Tbps = Terabits per second =  $1,000,000,000,000$  (one trillion) bits per second

# **Connection Speed Requirements**

- Most PLATO courseware requires an average minimum connection speed of **40 Kbps**
- PLATO Life Science courseware requires a **128 Kbps** minimum connection speed

Before you have students connect to PLATO Learning web products from home, find out if they have a dialup modem. Analog, dialup modems utilize nearly the full bandwidth of the present day phone system. A speed of 33.6 Kbps is pushing the speed limit of the current analog phone system. Most users with a 33.6K or 56K modem will never achieve a connection rate of 40 Kbps due to phone line conditions. Many phone connections do not support speeds higher than 28.8 Kbps, which is not fast enough to run PLATO courseware. For these reasons, students who are home users may need a DSL or cable Internet connection instead of a dialup modem to run PLATO courseware. DSL and cable Internet connections are capable of much higher data transmission speeds than a modem and telephone line

# **Available Bandwidth**

You must determine your *available bandwidth* for PLATO Learning software. You may have a T-1 line, but if it's currently 50% utilized, you only have 772 Kbps to run PLATO software. For more info, see *Bandwidth - How Much is Enough?*, a white paper you can download from http://support.plato.com/accountability/pwln.asp#papers.

### **Bandwidth Requirements for Concurrent Users**

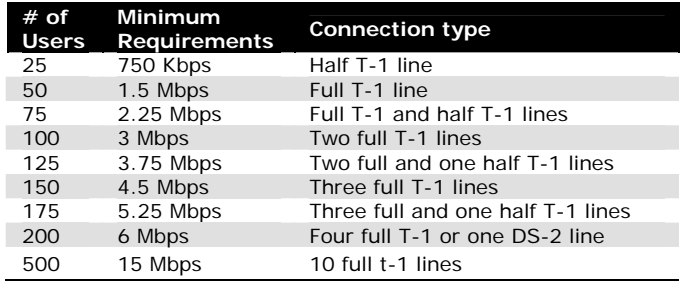

#### **Bandwidth Calculators**

To convert a bandwidth unit of measurement into equivalent units of measurement: http://support.plato.com/26959

To determine how long it will take to download or transfer a file: http://www.bandwidth.com/tools/fileTimeCalc

### **Connection Speeds and Types**

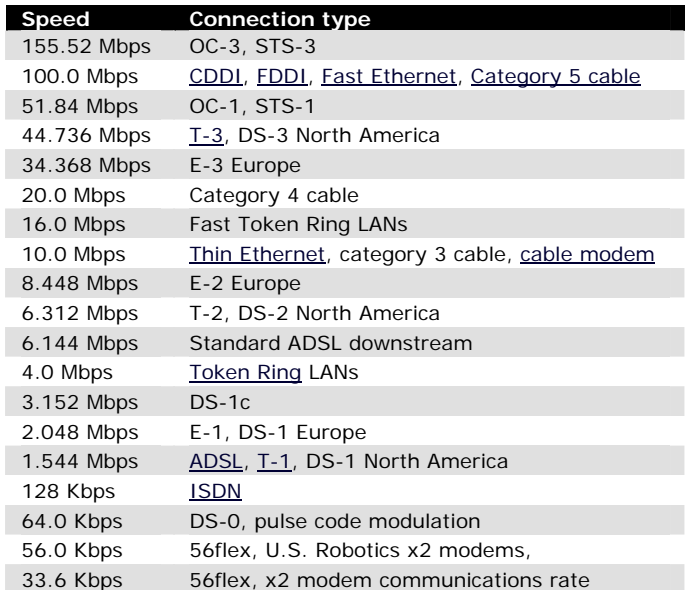

### **Speed and Traffic Tests**

Find out how fast your Internet connection is: http://www.numion.com/YourSpeed/

If the Internet has slowed down, find out if the problem is global or local by checking the Internet Traffic Report: http://www.internettrafficreport.com/main.htm

Use NetStat Live from AnalogX to monitor your throughput for incoming and outgoing data: http://www.analogx.com/contents/download/network/nsl.htm

### **Contact Us**

To schedule onsite technical services from a certified PLATO Learning Field Engineer:

- Phone: 800.44.PLATO
- Email: info@plato.com

To contact PLATO Support Services:

- Phone: 800-869-2200
- Email: http://support.plato.com/email
- Support site: http://support.plato.com